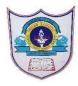

# INDIAN SCHOOL AL WADI AL KABIR

| Class: 11 <sup>th</sup> (IP) | Department: Computer Science       | Date of submission:                |  |
|------------------------------|------------------------------------|------------------------------------|--|
| Worksheet No: 08             | Topic: Database concepts and MYSQL | Note: To be written in<br>Notebook |  |

1. Give the full form for the following:

SQL, RDBMS, DDL, DML

- 2. What is a relation?
- 3. Explain tuples and attributes with an appropriate example.
- 4. Define the following with examples:
  - i. primary key
  - ii. Candidate key
  - iii. Alternate key.
- 5. A table employee has 5 rows and 6 columns. What is the cardinality and degree of the table?
- 6. What are constraints? Name the different constraints used while creating a table.
- 7. Rahul has applied a Constraint on a column(field) such that Ajay will certainly have to insert a value in this field, when he inserts a new row in the table. Which constraint has Ajay used?
- 8. A table student has Roll\_no as one column. While entering the details, Smitha is not able to enter duplicate values. What constraint has she given while creating the table?
- 9. Write a SQL statements for the following:
  - i) To create a database company
  - ii) To see all the existing databases
  - iii)To open the existing database company.
  - iv) To list the tables in company database
- 10. Create the table medicine with the following structure:

| Field Name | Data Type | Data  | Constraint  |
|------------|-----------|-------|-------------|
|            |           | Limit |             |
| MEDID      | int       | 5     | PRIMARY KEY |
| MEDNAME    | varchar   | 25    | NOT NULL    |
| EXPDATE    | Date      |       |             |
| MEDTYPE    | varchar   | 15    |             |
| RATE       | int       | 5     |             |
| QUANTITY   | int       | 4     |             |

11. a. Write command to display the structure of the above table.

### b. Write command to insert a record in to the above table.

| MEDID | MEDNAME | EXPDATE  | MEDTYPE | RATE | QUANTITY |
|-------|---------|----------|---------|------|----------|
| 010   | Panadol | 12/12/22 | Adult   | 90   | 12       |
| 011   | Calpol  | 23/5/25  | Infant  | 50   | 20       |

## 12. Table library has the following data:

TABLE: LIBRARY

| BNO  | BTITLE    | BPUB             | ISSUEDATE   | PRICE |
|------|-----------|------------------|-------------|-------|
| 4002 | C++       | VIKAS PUB        | 03-NOV-2002 | 485   |
| 4072 | JAVA      | TATA MCGRAW HILL | 23-JUN-1997 | 750   |
| 3789 | VB        | GALGOTIA PUB     | 12-SEP-2004 | 400   |
| 4821 | ASP       | TATA MCGRAW HILL | 17-MAY-2013 | 275   |
| 2901 | PERL      | GALGOTIA PUB     | 21-APR-2012 | 600   |
| 3285 | SQL       | VIKAS PUB        | 15-DEC-2005 | 180   |
| 5674 | NETWORK   | HASSAN PUB       | 04-JAN-1989 | 1250  |
| 7200 | OS        | TATA MCGRAW HILL | 10-AUG-2008 | 370   |
| 1579 | LINUX     | JEEVAN PUB       | 23-SEP-2011 | 860   |
| 9278 | WINDOWS   | GALGOTIA PUB     | 18-OCT-2003 | 220   |
| 5729 | SYBASE    | GALGOTIA PUB     | 06-JAN-2012 |       |
| 8005 | MYSQL     | VIKAS PUB        | 28-MAR-1999 | 510   |
| 1058 | MS OFFICE | TATA MCGRAW HILL | 12-NOV-2001 |       |
| 1685 | INTRANET  | VIKAS PUB        | 15-MAR-2010 | 220   |

## a. Write SQL queries for the following:

- i. Display the details of Books from TATA MCGRAW HILL publication.
- ii. Display the Details of the Books whose Price is not given.
- iii. Display the details of books of the Publisher "GALGOTIA PUB' with price more than 500
- iv. Display the Book Name & Issue Date of the Books with the price more than 800.
- v. Display the details of the books with Issue Date Before '01-OCT-2006'.
- vi. Display the details of the Books not Published by "VIKAS PUB".
- vii. Display the details of the Books "LINUX", "MYSQL" & "ASP".
- viii. Display the book names which are neither published by galgotia pub nor by vikas pub
- ix. Display the details of BNO for books issued after 10<sup>th</sup> August 2002.

### b. Find the output of the following:

- i. SELECT BTITLE, PRICE FROM LIBRARY WHERE BPUB = "GALGOTIA PUB";
- ii. SELECT DISTINCT BPUB FROM LIBRARY;
- iii. SELECT BTITLE, BPUB FROM LIBRARY WHERE PRICE > 250 AND BPUB ="TATA MCGRAW HILL";